Manual [Jailbreak](http://afile.westpecos.com/doc.php?q=Manual Jailbreak Iphone 5.1 1 Redsn0w) Iphone 5.1 1 Redsn0w [>>>CLICK](http://afile.westpecos.com/doc.php?q=Manual Jailbreak Iphone 5.1 1 Redsn0w) HERE<<<

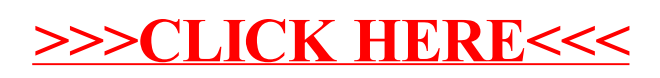